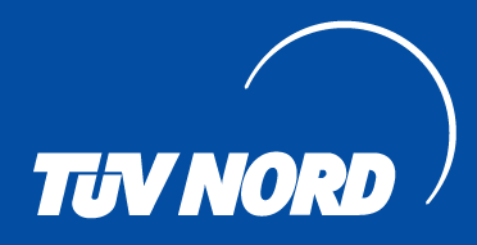

# **CERTIFICATE**

Management system as per **DIN EN ISO 9001: 2015** 

The Certification Body TÜV NORD CERT GmbH hereby confirms as a result of the audit, assessment and certification decision according to ISO/IEC 17021-1:2015, that the organization

**Benteler Steel/Tube GmbH** Residenzstraße 1 33104 Paderborn **Germany** 

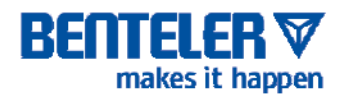

Steel/Tube

#### with the locations according to the annex

operates a management system in accordance with the requirements of ISO 9001 : 2015 and will be assessed for conformity within the 3 year term of validity of the certificate.

**Scope** 

### Design, manufacturing, machining and sales of seamless tubes and continuous castings made of steel: Design, manufacturing, machining and sales of welded tubes as well as strips made of steel

Certificate Registration No. 44 100 090381 Audit Report No. 3531 6253

**Exertification Body** at TÜV NORD CERT GmbH

End of validity of previous certificate: 2021-06-28 Valid from 2021-07-15 Valid until 2024-06-28 Initial certification 2002

Essen. 2022-11-02

Validity can be verified at https://www.tuev-nord.de/de/unternehmen/zertifizierung/zertifikatsdatenbank.

TÜV NORD CERT GmbH

Am TÜV 1

**45307 Essen** 

www.tuev-nord-cert.de

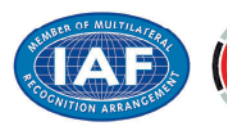

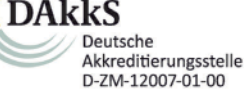

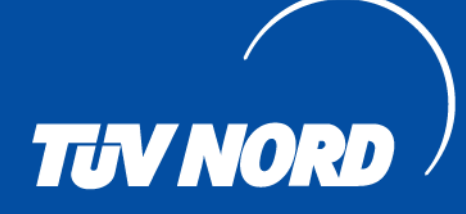

## ANNEX

to Certificate Registration No. 44 100 090381 **DIN EN ISO 9001: 2015** 

**Benteler Steel/Tube GmbH** Residenzstraße 1 33104 Paderborn **Germany** 

**Certificate Registration No. Location** 

### **BENTELER** makes it happen

Steel/Tube

#### **Scope**

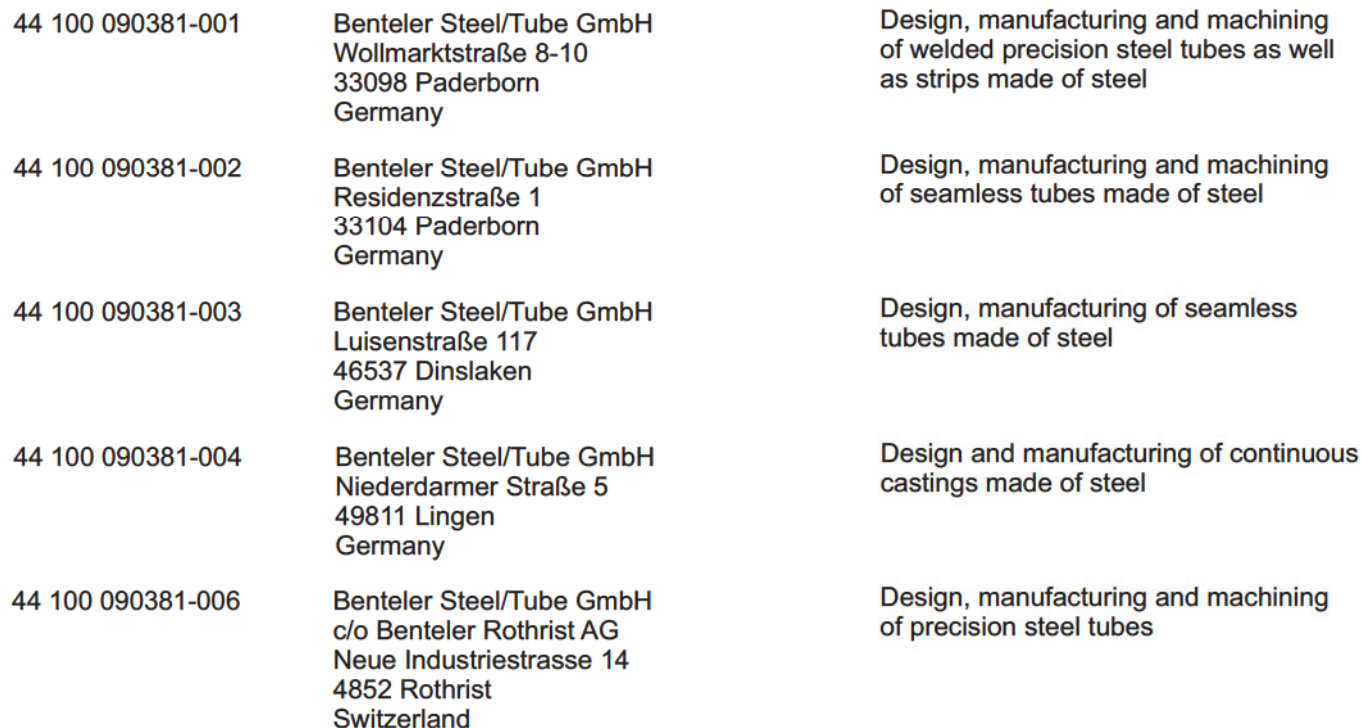

- End of the list -

son-*Land!* مەكە/

Certification Body at TÜV NORD CERT GmbH

TÜV NORD CERT GmbH

Am TÜV 1

**45307 Essen** 

Essen, 2022-11-02

www.tuev-nord-cert.de

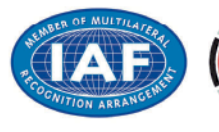

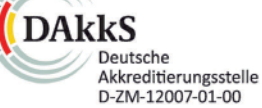

Page 1 of 1